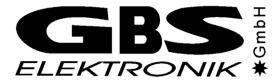

# **Quick IDENTIFY**

(Version 1.06)

# **User's Manual**

(for developers)

All trademarks of other companies used within this document are only used for identification. They are property of the according manufacturers and are acknowledged herewith.

Copyright © 2002 - 2017 GBS-Elektronik GmbH. All rights reserved.

Author André Birnbaum

Document number 04310-001I01a

Revision 2017-11-10

# Address:

GBS Elektronik GmbH Bautzner Landstrasse 22 01454 Grosserkmannsdorf

Tel.: + 49 - (0) - 351 - 21 70 07 - 0
Fax.: + 49 - (0) - 351 - 21 70 07 - 21
E-Mail: kontakt@gbs-elektronik.de
Homepage: http://www.gbs-elektronik.de/

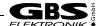

# **Table of Contents**

| 0 | Introduction                         | 4  |
|---|--------------------------------------|----|
| 1 | Functions and structures             | 4  |
|   | 1.1 LoadSetup                        |    |
|   | 1.2 LoadNuclideLibrary               |    |
|   | 1.3 LoadNuclideProperties            |    |
|   | 1.4 Runldentify                      |    |
|   | 1.5 CalibrateEu152, CalibrateEu152Ex |    |
|   | 1.6 Odl                              |    |
|   | 1.7 ECAL_IDENTIFY                    |    |
|   | 1.8 InitIdentify                     |    |
|   | 1.9 ExitIdentify                     |    |
| 2 | Setup file (identify.set)            | 11 |
| 3 | Target directory                     | 13 |
| 4 | UNIX and Quick IDENTIFY              | 14 |
|   | 4.0 Introduction                     | 14 |
|   | 4.1 Programming                      |    |
| 5 | Revision history                     | 15 |

## 0 Introduction

Quick IDENTIFY is a function library intended to be linked to third party programs which want to do nuclide identification. Quick IDENTIFY<sup>1</sup> is equivalent to the QuickID function of the IDENTIFY program for the desktop PC. About the working method of IDENTIFY read the user's manual of the program.

For Microsoft Windows 95/98/NT/2000/ME/XP/Vista/7/8/10 and Microsoft Windows CE<sup>2</sup>, dynamic link libraries (identify.dll, identif2.dll<sup>3</sup>) are available. For UNIX operating systems, the source code is supplied. In this way it is possible to compile and link the IDENTIFY software to own programs on different UNIX operating systems. More about UNIX and Quick IDENTIFY see chapter 4.

Some functions use the Microsoft Foundation Class CString. These functions are only available on operating systems that provide the corresponding library.

The user of Quick IDENTIFY needs the IDENTIFY program because he has to prepare the setup (identify.set) and the nuclide library (standard.lib) with it. In order to run Quick IDENTIFY four files are necessary: identify.dll (MS Windows only), r5.dat, standard.lib (or another nuclide library) and identify.set (or another setup). R5.dat or r6.dat, standard.lib and identify.set must be in the same directory as the library or UNIX program. All three files are delivered together with the IDENTIFY program or they are created or edited by it.

Of course, if you want to be independent of the IDENTIFY program, you can also develop your own program to create or edit the library or setup. About the items of the setup file that are considered by Quick IDENTIFY see chapter 2.

# 1 Functions and structures

# 1.1 LoadSetup

The function loads a setup.

```
int IDENTIFY API LoadSetup(LPCTSTR lpszSetupFile);
```

#### **Parameter**

lpszSetupFile

Pointer to a null-terminated string containing the path and file name of the setup.

# Return value

If the function succeeds the return value is ERROR\_NONE. The possible return values are ...

```
#define ERROR_NONE 0
#define ERROR_MEMORY 1
#define ERROR_FILE_SYNTAX 2
#define ERROR_FILE_OPEN 3
```

## Remarks

If you do not load a setup file explicitly with this function, the identify.set will be automatically loaded by the functions that need the setup.

<sup>&</sup>lt;sup>1</sup> See "Revision history", chapter 5

<sup>&</sup>lt;sup>2</sup> Pocket IDENTIFY

<sup>&</sup>lt;sup>3</sup> If MFC is not supported on your device, you can use identif2.dll instead of identify.dll. It offers the same functions without using

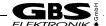

# 1.2 LoadNuclideLibrary

The function loads a nuclide library.

int IDENTIFY API LoadNuclideLibrary(LPCTSTR lpszLibraryFile);

#### **Parameter**

*lpszLibraryFile* 

Pointer to a null-terminated string containing the path and file name of the nuclide library.

#### Return value

If the function succeeds the return value is ERROR\_NONE. For the possible return values see above.

#### Remarks

If you do not load a nuclide library file explicitly with this function, a nuclide library (default: standard.lib) will be automatically loaded by the functions that need nuclides from a library.

# 1.3 LoadNuclideProperties

The function loads additional nuclide properties from a nuclide properties file (\*.npf). The properties are used within the function *RunldentifyFlag*.

```
int IDENTIFY API LoadNuclideProperties(LPCTSTR lpszPropertiesFile);
```

## **Parameter**

*lpszPropertiesFile* 

Pointer to a null-terminated string containing the path and file name of the nuclide properties file.

## Return value

If the function succeeds, the return value is ERROR\_NONE. The following value is only returned by LoadNuclideProperties.

```
#define ERROR NO NUCLIDES LOADED 4
```

For further possible return values see above.

## Remarks

If you do not load a nuclide properties file explicitly with this function, a nuclide properties file (default: [name of the nuclide library].npf) will be automatically loaded by the functions that need additional nuclide properties.

Before additional nuclide properties can be loaded, the nuclides must be loaded with LoadNuclideLibrary.

Nuclide properties files are ASCII files with the following sysntax:

Nuclide name: [MEDICAL] [NATURAL] [INDUSTRIAL] [NUCLEAR] [SUSPECT]

```
e.g. K 40: NATURAL
Ga 67: MEDICAL
```

## 1.4 Runldentify ...

There are six different functions that all do nuclide identification. In principle all functions do the same. The reason for this variety is to offer functions for different programming languages and different uses. RunIdentify and RunIdentifyEx do exactly the same like QuickID of the IDENTIFY program. RunIdentify is destinated for use with and RunIdentifyEx for use without MFC.

RunIdentifyFlag is destinated for automatic evaluation. The program which calls this function has the possibility to evaluate the flags of the return value.

RunIdentifyWithBackground, RunIdentifyExWithBackground and RunIdentifyFlagWithBackground include a background spectrum in the calculation.

```
CString IDENTIFY API RunIdentify
                         (unsigned long *lpulSpectrum,
                                 ncham...fLiveTime,
                         short
                         float
                         float
                                           fRealTime,
                         ECAL IDENTIFY *lpEcal=NULL);
void
         IDENTIFY API RunIdentifyEx
                         (unsigned long *lpulSpectrum,
                                 nChannels,
fLiveTime,
                         short
                         float
                         float
                                           fRealTime,
                         lpszResult,
unsigned int unlergt
                         ECAL_IDENTIFY *lpEcal=NULL);
DWORD
         IDENTIFY_API RunIdentifyFlag
                         (unsigned long *lpulSpectrum,
                         short
                                           nChannels,
                         float
                                           fLiveTime,
                                           fRealTime, lpszResult=NULL,
                         float
                         LPTSTR
                                          int unLength=0,
                         unsigned
                         unsigned long ulTextFlags=IDF_WRITE_NOTHING,
ECAL_IDENTIFY *lpEcal=NULL);
CString IDENTIFY API RunIdentifyWithBackground
                         (unsigned long *lpulSpectrum,
                         unsigned long *lpulSpectrumBkgnd,
                                           nChannels,
                         short.
                         float
                                           fLiveTime,
                         float
                                            fRealTime,
                         float
                                           fLiveTimeBkgnd,
                         ECAL IDENTIFY *lpEcal=NULL);
void
         IDENTIFY API RunIdentifyExWithBackground
                         (unsigned long *lpulSpectrum,
  unsigned long *lpulSpectrumBkgnd,
                         short
                                           nChannels,
                         float
                                           fLiveTime,
                                           fRealTime,
                         float
                         float
                                           fLiveTimeBkgnd,
                                          lpszResult,
                         LPTSTR
                         unsigned int unLength,
ECAL IDENTIFY *lpEcal=NULL);
                         unsigned int
DWORD
        IDENTIFY API RunIdentifyFlagWithBackground
                         (unsigned long *lpulSpectrum,
  unsigned long *lpulSpectrumBkgnd,
                         short
                                          nChannels,
                                           fLiveTime, fRealTime,
                         float
                         float
                         float
                                          fLiveTimeBkgnd,
                         LPTSTR lpszResult=NULL,
unsigned int unLength=0,
unsigned long ulTextFlags=IDF_WRITE_NOTHING,
                         ECAL IDENTIFY *lpEcal=NULL);
```

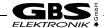

## **Parameters**

*1pulSpectrum* Pointer to an array that contains the spectrum.

lpulSpectrumBkgnd
Pointer to an array that contains the background spectrum.

nChannels Channel number of the spectrum. It is equal the size of the arrays at which

lpulSpectrum and lpulSpectrumBkgnd point.

fLiveTime The live time of the measurement.

fRealTime The real time of the measurement.

fLiveTimeBkgnd The live time of the background measurement.

lpszResult Pointer to a null-terminated string. The string contains the result of the

nuclide identification.

At RunIdentifyFlag and RunIdentifyFlagWithBackground: If this parameter is

unused, set it to NULL.

unLength Maximum length of the result string.

At RunIdentifyFlag and RunIdentifyFlagWithBackground: If <code>lpszResult</code> is

NULL, set it to 0.

ulTextFlags Determines the text written to lpszResult at RunIdentifyFlag and

RunIdentifyFlagWithBackground.

#define IDF\_WRITE\_NOTHING
#define IDF\_WRITE\_HEADER
#define IDF\_WRITE\_ERRORS 0x0000001L 0x00000002L 0x00000004L #define IDF WRITE ECAL 0x0000008L #define IDF\_WRITE\_RESULT 0x00000010L #define IDF\_WRITE\_PEAKS 0x00000020L #define IDF\_WRITE\_PEAKS\_NOT\_ASSIGNED 0x00000020L  $0 \times 00000020 L^{5}$ #define IDF WRITE UNSURE 0x00000040L #define IDF\_WRITE\_MDA #define IDF\_WRITE\_RELATION 0x00000080L 0x00000100L #define IDF WRITE PEAKS FOUND 0x00000200L #define IDF\_WRITE\_LOCAL\_DOSE\_RATE 0x00000400L 0x00000800L<sup>6</sup> #define IDF\_WRITE\_ID\_QUALITY
#define IDF\_WRITE\_ALL OxfffffffEL

1pEcal Pointer to an ECAL IDENTIFY structure. The parameter is optional. If

1pEcal is NULL, the existing energy calibration is used. For more about the

ECAL IDENTIFY structure see section 1.7.

<sup>&</sup>lt;sup>4</sup> There is a difference between the results, if different channel numbers are passed although the spectrum data are identical.

<sup>&</sup>lt;sup>5</sup> Up to version 1.03, only the peaks not assigned are written to the result string. Since version 1.04, all peaks found are written to the result string. Therefore, the flags IDF\_WRITE\_PEAKS\_NOT\_ASSIGNED and IDF\_WRITE\_PEAKS\_FOUND were added. The new flag IDF\_WRITE\_PEAKS\_NOT\_ASSIGNED is equal the old flag IDF\_WRITE\_PEAKS.

<sup>&</sup>lt;sup>6</sup> New since version 1.05.0003

## Return value

RunIdentify.

RunIdentifyWithBackground: A string that contains the result of the nuclide identification.

RunIdentifvEx.

RunIdentifyExWithBackground: No return value. The result of the nuclide identification is written to

lpszResult.

RunIdentifyFlag,

RunIdentifyFlagWithBackground: Flags that contain the result of the nuclide identification. The result of the nuclide identification is besides written to <code>lpszResult</code>.

```
#define RESULT MEMORY ERROR
                                                                               0x0000001L
#define RESULT_NO_SETUP
#define RESULT NO NUCLIDES LOADED
                                                                               0x00000002L
                                                                               0x00000004T
#define RESULT_NO_PROPERTIES_LOADED #define RESULT_UNCLASSIFIED_NUCLIDES
                                                                               0x0000008L
                                                                               0 \times 0.0000010 T_1
#define RESULT_UNCLASSIFIED_NUCLIDES_UNSURE 0x00000020L
#define RESULT_UNCLASSIFIED_NUCLIDES_VERY_UNSURE 0x00000040L
#define RESULT_MEDICAL_NUCLIDES
                                                                               0x00000080L
#define RESULT MEDICAL NUCLIDES UNSURE
                                                                               0x00000100L
#define RESULT_MEDICAL_NUCLIDES_VERY_UNSURE
                                                                               0x00000200L
#define RESULT_NATURAL_NUCLIDES
#define RESULT_NATURAL_NUCLIDES_UNSURE
                                                                               0x00000400L
                                                                               0x00000800L
#define RESULT_NATURAL_NUCLIDES_VERY_UNSURE #define RESULT_NUCLEAR_NUCLIDES
                                                                               0x00001000T
                                                                               0x00002000L
#define RESULT_NUCLEAR_NUCLIDES_UNSURE
#define RESULT_NUCLEAR_NUCLIDES_VERY_UNSURE
                                                                               0x00004000L
                                                                               0x00008000T
#define RESULT INDUSTRIAL NUCLIDES
#define RESULT_INDUSTRIAL_NUCLIDES_UNSURE
#define RESULT_INDUSTRIAL_NUCLIDES_VERY_UNSURE
#define RESULT_SUSPECT_NUCLIDES
                                                                               0x00010000L
                                                                               0x00020000L
                                                                               0x00040000L
                                                                               0x00080000T
#define RESULT_SUSPECT_NUCLIDES_UNSURE
#define RESULT_SUSPECT_NUCLIDES_VERY_UNSURE
#define RESULT_UNASSIGNABLE_PEAKS
                                                                               0x00100000L
                                                                               0x00200000L
                                                                               0x00400000L
```

The first four flags should not be returned if enough memory is available and all necessary files have been loaded. The other flags indicate the actual result. If a flag is set, one or several nuclides with the corresponding certainty or unassignable peaks were found.

## Remarks

Before one of this functions can be called, a setup and a nuclide library should be loaded. Besides, RunIdentifyFlag needs additional nuclide properties. (See the functions above.) If no setup has been loaded before, identify set will be loaded by the function. If no nuclide library has been loaded before, the nuclide library file according the setup will be loaded by the function. If this file cannot be found neither in the given path<sup>7</sup> nor in the working directory, the standard lib will be loaded. If no additional nuclide properties have been loaded before RunIdentify is called, the nuclide properties file corresponding to the name of the nuclide library will be loaded by the function.

If you pass an energy calibration to the function, the passed energy calibration will be used as long as no other energy calibration has been passed, loaded or calculated before.

<sup>&</sup>lt;sup>7</sup> In case of Pocket IDENTIFY the path in the setup file may be wrong, because the setup file is created on the PC.

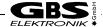

# 1.5 CalibrateEu152, CalibrateEu152Ex

This functions do an automatic energy calibration using an Eu152 spectrum.

(unsigned long \*lpulSpectrum, CString IDENTIFY API CalibrateEu152 short nChannels, ECAL\_IDENTIFY \*lpECal=NULL, BOOL bSave=TRUE); void IDENTIFY API CalibrateEu152Ex (unsigned long \*lpulSpectrum, short nChannels, T.PTSTR lpszResult, unsigned int unLength, ECAL\_IDENTIFY \*lpECal=NULL, BOOL bSave=TRUE);

# **Parameters**

*1pulSpectrum* Pointer to an array that contains the spectrum.

nChannels Channel number of the spectrum. It is equal the size of the array at which

1pulSpectrum points.

1pszResult Pointer to a null-terminated string. The string contains the result of the

energy calibration.

unLength Maximum length of the result string.

IpEcal Pointer to an ECAL IDENTIFY structure. The parameter is optional.

If 1pEcal is NULL, the existing energy calibration is used as coarse energy calibration. In this case the setup should be loaded before (see section 1.1, "LoadSetup"). If no setup has been loaded before, identify.set will be loaded.

If you pass an <code>ECAL\_IDENTIFY</code> structure, either it contains a valid coarse energy calibration or the existing energy calibration is used. In this case the setup should be loaded before. (see section 1.1, "LoadSetup") If no setup has been loaded before, identify.set will be loaded. If the function is successful, the structure contains the new energy calibration. For more about

the  ${\tt ECAL\_IDENTIFY}$  structure see section 1.7.

bSave If bSave is TRUE, the result will be saved in the setup file. If the LoadSetup

function has been run, the according setup file will be changed, otherwise

identify.set.

## Return value

A string that contains the result of the energy calibration.

## Remarks

The energy calibration calculated by CalibrateEu152 or CalibrateEu152Ex will be used as long as no other energy calibration is passed, loaded or calculated. If you pass an energy calibration to CalibrateEu152 or CalibrateEu152Ex and the function fails, the passed energy calibration will be the new one.

# 1.6 Odl

double Odl();

# Return value

This function returns the local dose rate (*German:* Ortsdosisleistung) of the spectrum that has been analyzed most recently with one of the RunIdentify functions.

# Remarks

Note, do not execute CalibrateEu152 or CalibrateEu152Ex between RunIdentify and Odl, because CalibrateEu152 and CalibrateEu152Ex change the spectrum data.

The local dose rate calculation assumes a 40x40mm NAI detector.

# 1.7 ECAL\_IDENTIFY

The ECAL\_IDENTIFY structure allows to pass an individual energy calibration to each call of RunIdentify, RunIdentifyEx, RunIdentifyFlag, CalibrateEu152 or CalibrateEu152Ex.

IDENTIFY uses the formula: Energy = A \* Channel + B + C \* Channel 2.

```
struct ECAL_IDENTIFY
{ short nPoints;
  short nFlags;
  float fCh1;
  float fE1;
  float fCh2;
  float fE2;
  float fCh3;
  float fE3;
  float fA;
  float fB;
  float fC;
};
```

## Members

nPoints

nFlags

fCh1

fΑ

fB

fC

Number of points used for the energy calibration. This value can be ...

- -1 fA, fB and fC contain a valid energy calibration which shall be used by the function.
- 0 The existing energy calibration of IDENTIFY shall be used.
- 1 An one-point energy calibration shall be made.
- 2 A two-point energy calibration shall be made.
- 3 A three-point energy calibration shall be made.

The flags are set by CalibrateEu152 and CalibrateEu152Ex (see section 1.5). Possible flags are:

Channel of the first calibration point. Used if nPoints greater than 0.

fE1 Energy of the first calibration point. Used if nPoints greater than 0.

£Ch2 Channel of the second calibration point. Used if nPoints greater than 1.

fE2 Energy of the second calibration point. Used if nPoints greater than 1.

fCh3 Channel of the third calibration point. Used if nPoints greater than 2.

fE3 Energy of the third calibration point. Used if nPoints greater than 2

Factor A of the energy calibration formula. Used if nPoints equal -1,

otherwise it returns calculated value.

Factor B of the energy calibration formula. Used if nPoints equal -1,

otherwise it returns calculated value.

Factor C of the energy calibration formula. Used if nPoints equal -1,

otherwise it returns calculated value.

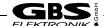

#### Remarks

The internal energy calibration procedure of IDENTIFY checks the values for correctness. It is recommend to use energy/channel pairs to give the calibration, in this way also calibration errors can be taken into accont. For more information about energy calibration see the IDENTIFY user's manual.

# 1.8 InitIdentify

This function is only needed for the UNIX version of Quick IDENTIFY. It must be called before any other function can be called.

BOOL InitIdentify(const char \*lpszPath);

## **Parameters**

lpszPath Pointer to a null-terminated string. The string contains the default working directory.

### Return value

If the function succeeds, the return value is TRUE.

# 1.9 ExitIdentify

This function is only needed for the UNIX version of Quick IDENTIFY. It must be called before the program exits.

void ExitIdentify();

#### 2 Setup file (identify.set)

The setup file is made by the IDENTIFY program. Quick IDENTIFY do not read all items. The items read by Quick IDENTIFY are listed in the following table:

Reportoption: FWHM FWHM2: Standard\_Bibliothek: FWHM EXP2: Anzeige Info:8 FWHM Energie2: Sprache englisch: Energieeichung Steigung:9 Sprache russisch: Energieeichung Offset: Einheit Bequerel: Energieeichung Quadrat:9 Peaksuchempfindlichkeit: Kalibl Kanal:9 Peaksuchaufloesung: 10 Kalib2 Kanal:9 Temperaturschwankungen: Kalib3 Kanal: Detektorflaeche: Kalib1 Energie:9 Detektordicke: Kalib2 Energie: relative Efficiency: Kalib3 Energie: Detektorfenster Aluminium: Detektortyp: Detektorfenster Beryllium: Detektorangaben Genauigkeit: Detektorfenster Eisen: Absorber Genauigkeit: Detektorfenster Germanium: Quellenmaterial Nummer: Abstand Quelle: Quellenmaterial Dicke:

 $<sup>^{\</sup>rm 8}$  This item is read since version 1.04.0000.

<sup>&</sup>lt;sup>9</sup> This items are changed by the CalibrateEu152 or CalibrateEu152Ex function (see section 1.5). For more about the IDENTIFY setup file read the IDENTIFY user's manual.

<sup>&</sup>lt;sup>10</sup> This item is read since version 1.03.0003.

# Quick IDENTIFY – User's Manual

FWHM\_FWHM1: Absorbermaterial\_Nummer: FWHM\_EXP1: Absorbermaterial\_Dicke: FWHM\_Energiel:

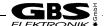

# 3 Target directory

This chapter is only relevant for Microsoft Windows 95/98/NT/2000/ME/XP/Vista/7/8/10 and Microsoft Windows CF!

Quick IDENTIFY is delivered together with the IDENTIFY program<sup>11</sup>. It is copied into the program directory during the installation.

The installation routine of Pocket<sup>12</sup> IDENTIFY copies all files (identify.dll, r5.dat, standard.lib and identify.set) into the "\Program Files\Identify" directory. Normally, dynamic link libraries are copied into the "\windows" or application directory, but because of the three other files which can be edited or overwritten by the user and so that Pocket IDENTIFY can be used by several programs, the files are copied into an extra directory. If the dynamic link library is not within the "\windows" or application directory, you have to bind it during runtime explicitly (late binding). You find an example of late binding below. Of course, if you write your own program, you are free to copy all files into a directory you like.

# Late binding example:

```
#include "identify.h"
HINSTANCE hIdentify;
RUNIDENTIFY pRunIdentify;
InitInstance()
  hIdentify=LoadLibrary( T("\Program Files\Identify\Identify.dll"));
  if (hIdentify)
  { pRunIdentify=(RUNIDENTIFY)GetProcAddress(hIdentify, T("RunIdentify"));
    if(!pRunIdentify)
    { FreeLibrary(hIdentify);
      hIdentify=NULL;
  }
}
ExitInstance()
  if(hIdentify) FreeLibrary(hIdentify);
}
Function()
  CString strResult=pRunIdentify(lpulData,nChannels,fLiveTime,fRealTime);
```

 $<sup>^{\</sup>rm 11}$  Please ask for a new version of the IDENTIFY program if Quick IDENTIFY is missing.

<sup>&</sup>lt;sup>12</sup> Quick IDENTIFY for the Pocket PC

# **UNIX and Quick IDENTIFY**

## 4.0 Introduction

We supply the source code for UNIX operating systems. In this way it is possible to compile and link the Quick IDENTIFY software to own programs on different UNIX operating systems.

The both directories within the "Unix" directory from the Quick IDENTIFY software package have to be copied to your unix system. Follow the instructions of the readme.txt file.

# 4.1 Programming

UNIX applications have to call InitIdentify (see section 1.8) at program start and ExitIdentify (see section 1.9) at program exit. These both functions serve the same tasks like the DIIMain function (see MSDN Library) when the identify.dll (for Microsoft Windows) is loaded or unloaded.

The use of all functions and structures is identical to the dynamic link library for Microsoft Windows. They are described in chapter 1.

Do **not** modify the source code of Quick IDENTIFY! The only file that you can modify is rstrings.cpp <sup>13</sup>. If the line length of the strings are not to your taste, you can modify it by moving, adding or removing of "\r\n"-strings.

 $<sup>^{\</sup>rm 13}$  Russian programmers should check the spelling of the Russian strings.

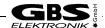

# 5 Revision history

The revision history lists the modifications and bug fixes since version 1.02.0003.

## Version 1.03.0000

 New: Parameter ulTextFlags in functions RunIdentifyFlag and RunIdentifyFlagWithBackground. (see section 1.4)

 Fixed: In the previous revisions, uppercase characters in the library file name extension crashed the program.

## Version 1.03.0001

 Fixed: A small difference between the IDENTIFY PC program and the Quick IDENTIFY library has been removed.

## Version 1.03.0002

Fixed: In the previous revisions, the functions RunIdentifyFlag and

RunIdentifyFlagWithBackground wrote text to lpszResult above the limit set by the parameter unLength.

# Version 1.03.0003

• Adapted: The software has been adapted to the version 1.07.0016 of the IDENTIFY PC program.

# Version 1.04.0000

Adapted: The software has been adapted to the version 1.08.0012 of the IDENTIFY PC program<sup>14</sup>.

## Version 1.05.0000

Adapted: The software has been adapted to the version 1.09.0000 of the IDENTIFY PC program.

# Version 1.06.0000

Adapted: The software has been adapted to the version 2.00.0000 of the IDENTIFY PC program.

# Version 1.06.0001

• Fixed: In the previous revisions, the file "fileextu.cpp" contained a bug. The destructor of CFileExt closed the file although it was already closed with the Close() member function.

# Version 1.06.0002

Adapted: The software has been adapted to the version 2.00.0001 of the IDENTIFY PC program.

## Version 1.06.0003

Adapted: The software has been adapted to the version 2.00.0016 of the IDENTIFY PC program.

## Version 1.06.0004

Adapted: The software has been adapted to the version 2.00.0027 of the IDENTIFY PC program.

# Version 1.06.0005

Adapted: The software has been adapted to the version 2.00.0029 of the IDENTIFY PC program.

<sup>&</sup>lt;sup>14</sup> The peaks not assigned are listed now in the result string as far as the corresponding instruction is read from identify.set or the argument ulTextFlags of the function RunIdentifyFlag or unIdentifyFlagWithBackground is set to IDF WRITE PEAKS FOUND.

# Version 1.06.0006

Adapted: The software considers the r6.dat<sup>15</sup> file now.

The IDENTIFY PC program uses the r6.dat file already for a long time. Now the r6.dat file is also used by Quick IDENTIFY. The software always tries first to read r6.dat. Only if r6.dat cannot be read, it tries to read r5.dat. Make sure that the values within the identify.set file correspond to the right of these both files.